Cloudera Runtime 7.2.17

# **Apache Phoenix**

**Date published: 2020-02-29 Date modified: 2021-09-09**

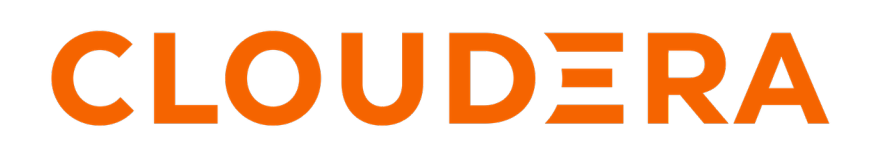

**<https://docs.cloudera.com/>**

### **Legal Notice**

© Cloudera Inc. 2024. All rights reserved.

The documentation is and contains Cloudera proprietary information protected by copyright and other intellectual property rights. No license under copyright or any other intellectual property right is granted herein.

Unless otherwise noted, scripts and sample code are licensed under the Apache License, Version 2.0.

Copyright information for Cloudera software may be found within the documentation accompanying each component in a particular release.

Cloudera software includes software from various open source or other third party projects, and may be released under the Apache Software License 2.0 ("ASLv2"), the Affero General Public License version 3 (AGPLv3), or other license terms. Other software included may be released under the terms of alternative open source licenses. Please review the license and notice files accompanying the software for additional licensing information.

Please visit the Cloudera software product page for more information on Cloudera software. For more information on Cloudera support services, please visit either the Support or Sales page. Feel free to contact us directly to discuss your specific needs.

Cloudera reserves the right to change any products at any time, and without notice. Cloudera assumes no responsibility nor liability arising from the use of products, except as expressly agreed to in writing by Cloudera.

Cloudera, Cloudera Altus, HUE, Impala, Cloudera Impala, and other Cloudera marks are registered or unregistered trademarks in the United States and other countries. All other trademarks are the property of their respective owners.

Disclaimer: EXCEPT AS EXPRESSLY PROVIDED IN A WRITTEN AGREEMENT WITH CLOUDERA, CLOUDERA DOES NOT MAKE NOR GIVE ANY REPRESENTATION, WARRANTY, NOR COVENANT OF ANY KIND, WHETHER EXPRESS OR IMPLIED, IN CONNECTION WITH CLOUDERA TECHNOLOGY OR RELATED SUPPORT PROVIDED IN CONNECTION THEREWITH. CLOUDERA DOES NOT WARRANT THAT CLOUDERA PRODUCTS NOR SOFTWARE WILL OPERATE UNINTERRUPTED NOR THAT IT WILL BE FREE FROM DEFECTS NOR ERRORS, THAT IT WILL PROTECT YOUR DATA FROM LOSS, CORRUPTION NOR UNAVAILABILITY, NOR THAT IT WILL MEET ALL OF CUSTOMER'S BUSINESS REQUIREMENTS. WITHOUT LIMITING THE FOREGOING, AND TO THE MAXIMUM EXTENT PERMITTED BY APPLICABLE LAW, CLOUDERA EXPRESSLY DISCLAIMS ANY AND ALL IMPLIED WARRANTIES, INCLUDING, BUT NOT LIMITED TO IMPLIED WARRANTIES OF MERCHANTABILITY, QUALITY, NON-INFRINGEMENT, TITLE, AND FITNESS FOR A PARTICULAR PURPOSE AND ANY REPRESENTATION, WARRANTY, OR COVENANT BASED ON COURSE OF DEALING OR USAGE IN TRADE.

## **Contents**

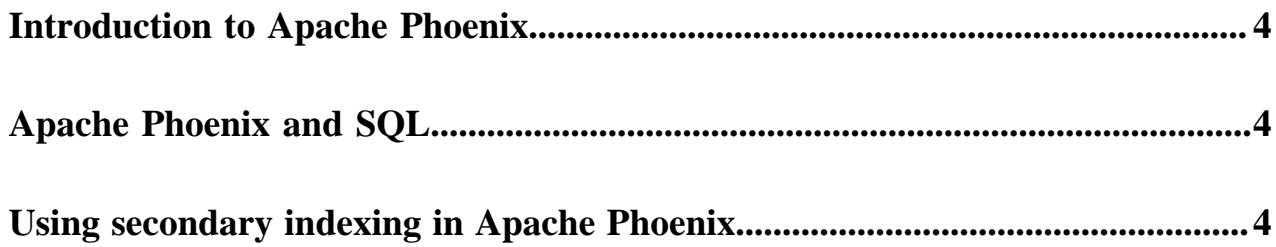

#### <span id="page-3-0"></span>**Introduction to Apache Phoenix**

Apache Phoenix is is a SQL layer for Apache HBase that provides a programmatic ANSI SQL interface.

Apache Phoenix implements best-practice optimizations to enable software engineers to develop HBase based nextgeneration applications that operationalize big data. Using Phoenix, you can create and interact with tables in the form of typical DDL/DML statements using the Phoenix standard JDBC API.

Apache HBase timestamps are the core part of the Apache Phoenix functionality. It is used as part of the *Travel in time* functionality and by the Transactional engines. Due to this, we expect that the data must have valid timestamps that signifies the time when the record is created. Invalid timestamps cause incorrect behavior for most Apache Phoenix functionalities, such as secondary indexes or CRUD operations. If your data is relying on the special behavior of the record's timestamps or future timestamps, you must not use such data with Apache Phoenix.

### <span id="page-3-1"></span>**Apache Phoenix and SQL**

You can use the Apache Phoenix SQL commands to create, drop, or modify an Apache HBase table. You can also create Apache Phoenix views that are virtual tables that share the same Apache HBase table.

The Apache Phoenix commands enable you to use standard SQL data definition language (DDL) and data manipulation language (DML) commands to interact with Apache HBase tables. You can create a new Apache HBase table using the standard CREATE TABLE SQL command or create a view on an existing Apache HBase table using the VIEW command. View enables you to have multiple virtual tables that share the same physical Apache HBase table.

Apache HBase tables and Apache Phoenix tables have a one-to-one relationship. This means each Apache HBase table is associated with a corresponding Apache Phoenix table.

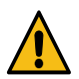

**Warning:** Although you can modify Apache Phoenix tables using the Apache HBase native APIs, this is not supported and results in errors, inconsistent indexes, incorrect query results, and sometimes corrupt data.

Using Apache Phoenix commands you can do the following tasks:

- Create or alter Apache HBase tables using DDL commands like CREATE TABLE
- Modify contents in an Apache HBase table using DML commands like UPSERT VALUES

### <span id="page-3-2"></span>**Using secondary indexing in Apache Phoenix**

Apache Phoenix uses a secondary index to serve queries. An index table is an Apache Phoenix table that stores the reference copy of some or all the data in the main table.

You can use a secondary index to access data from its primary data access path. When you use a secondary index, the indexed column qualifiers or rows form a unique row key that allows you to do point lookups and range scans.

#### **Secondary index types**

Apache Phoenix supports global and local secondary indexes. Global indexes is used for all typical use cases. You can use local indexes for specific use cases where you want the primary and the index table to be present in the same Apache HBase region.

• Use global indexes for read-heavy use cases. Use the covered-global index to save on read-time overheads. Global indexes are used to co-locate related information.

• Use local indexes for write-heavy use cases. Use the functional-local index on arbitrary expressions to query specific combinations of index queries. A local index is an in-partition index that is optimized for writes but requires more data to be read to answer a query.

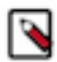

**Note:** If your table is large, you can use the ASYNC keyword with CREATE INDEX to create an index asynchronously. ASYNC uses a MapReduce job to distribute index workload, and every single mapper works with each data table region and writes to the index region. Therefore freeing up critical resources during indexing.

The following tables list the index type and index scope with a description and example for each index type:

#### **Table 1:**

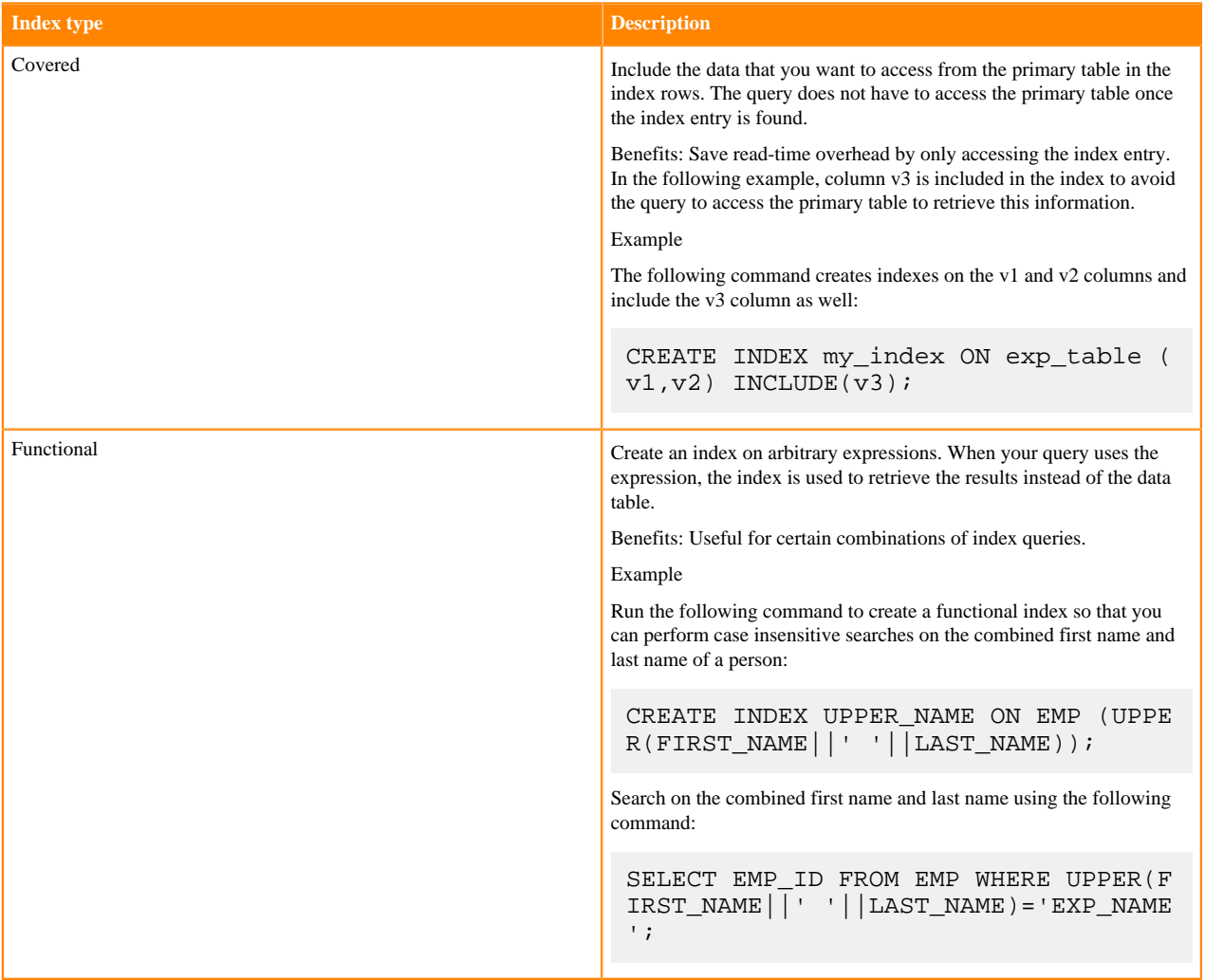

#### **Table 2:**

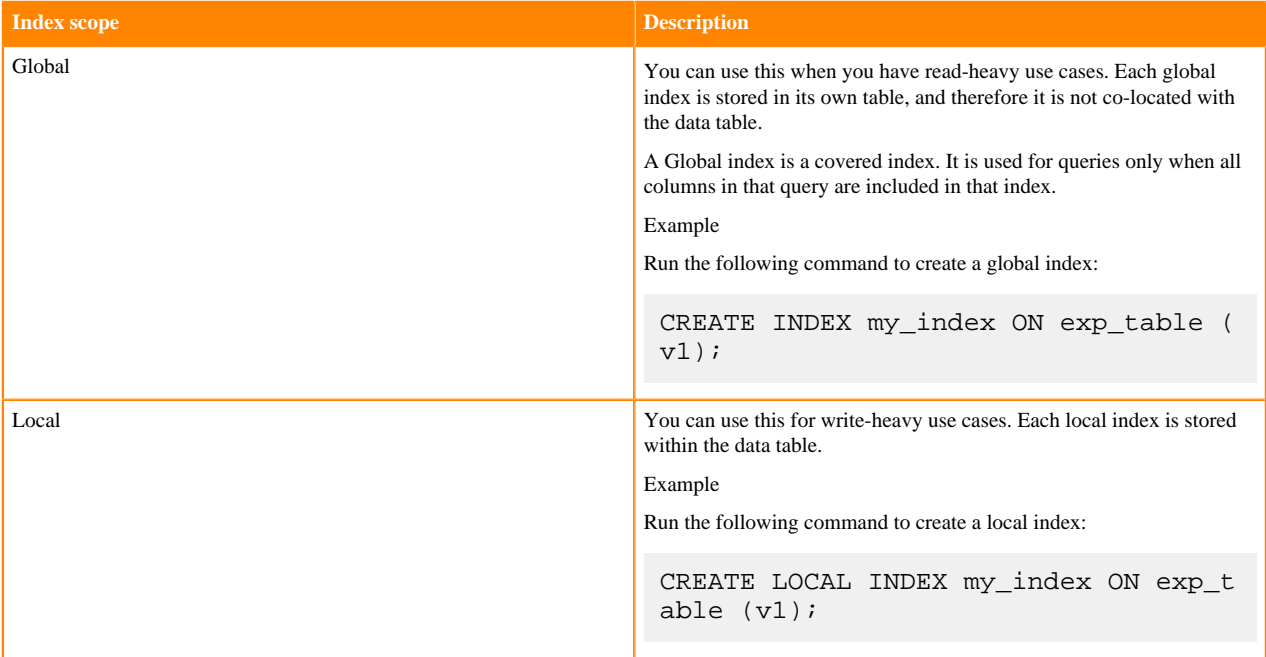